## **QUALE VIA**

Musica e testo di Daniele Ricci

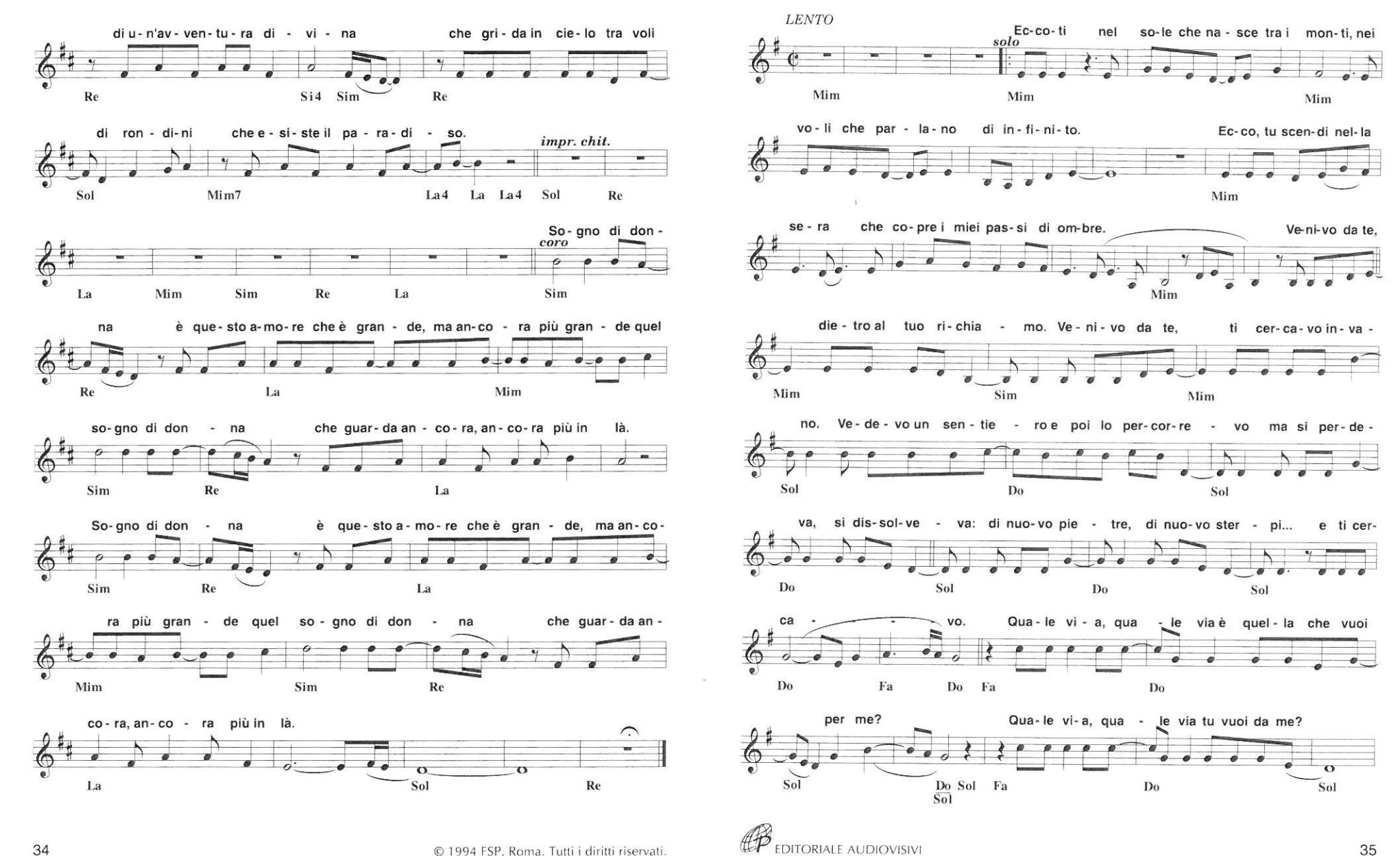

34

© 1994 FSP, Roma. Tutti i diritti riservati.

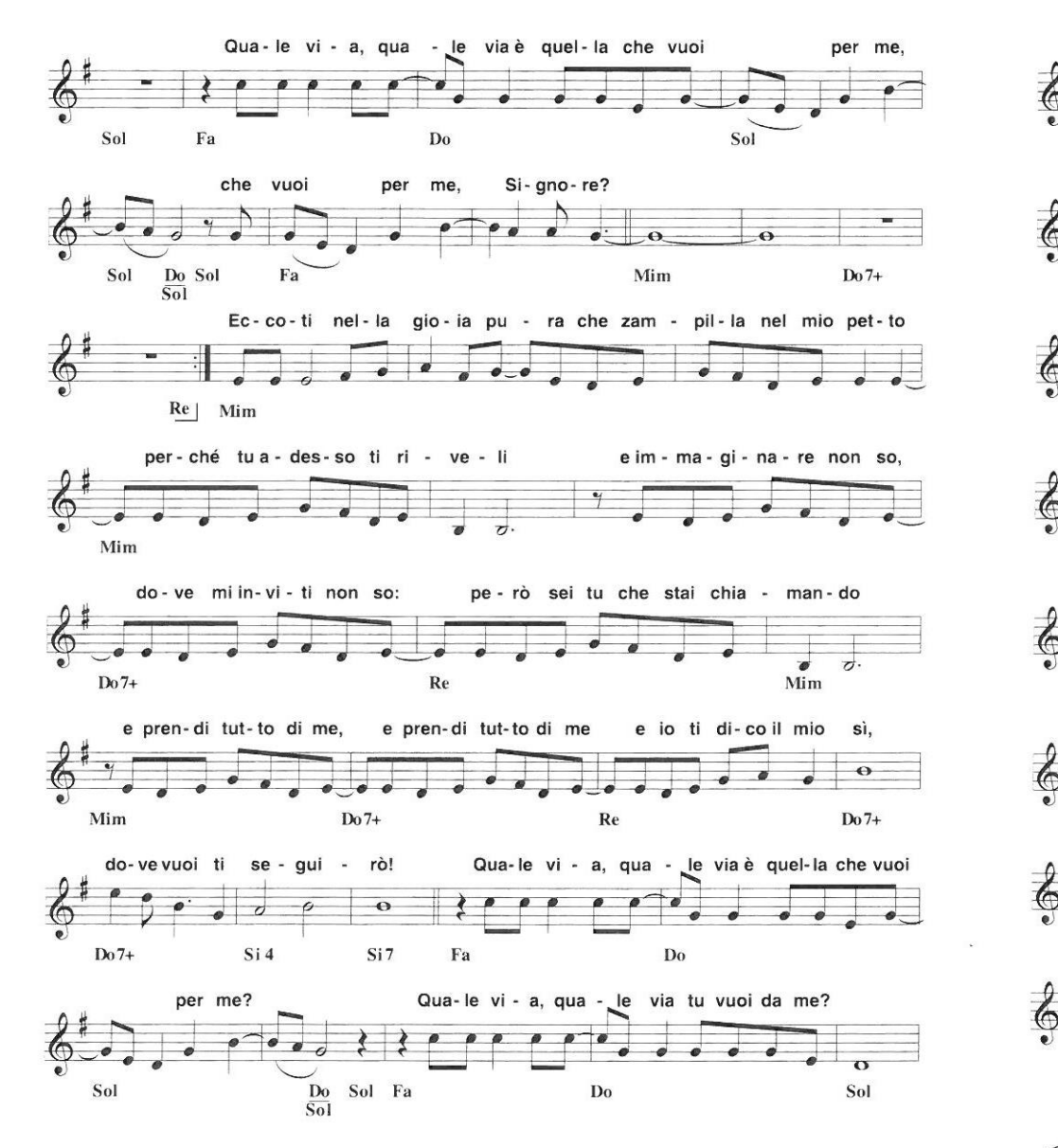

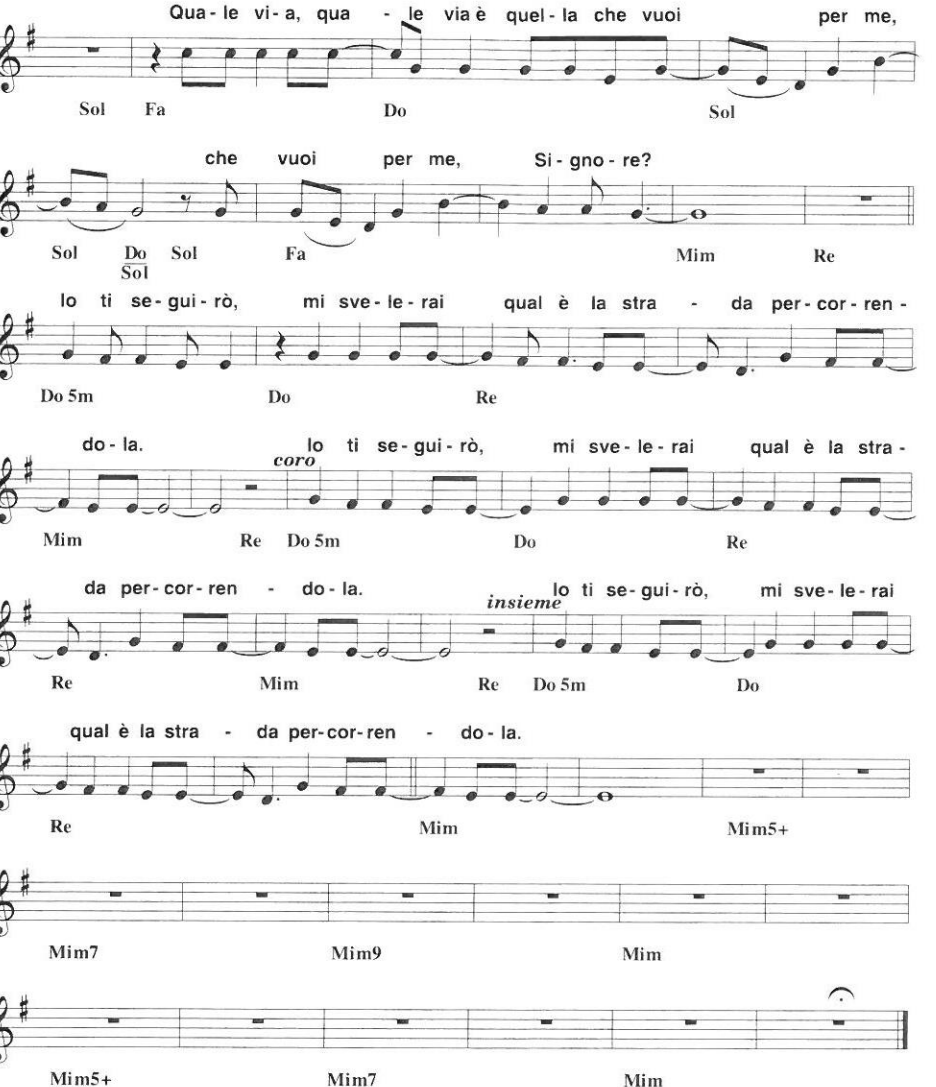

© 1994 FSP, Roma. Tutti i diritti riservati.

**LP** EDITORIALE AUDIOVISIVI